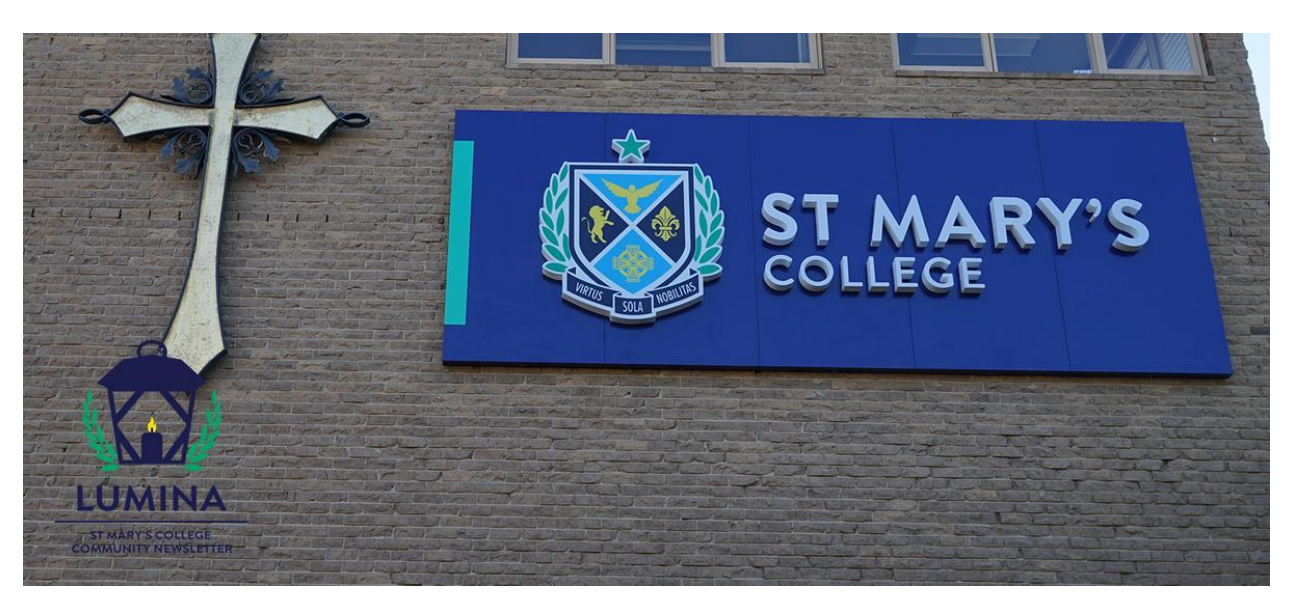

Read online: https://newsletters.naavi.com/i/6M1jZ05

## Lumina

Issue 15 09 Sep 2021

Welcome to Issue 15. Seeing out the Term in lockdown, we hope this issue finds your family well. Our cover image shows our signage installed this year on the Nagle building of our Presentation Campus. A new and prominent landmark that adorns Dandenong Road, boasting our pride and the unity of our St Mary's College community.

Take care and stay safe.

**Director of Development | Elaine Doyle** 

### In this issue

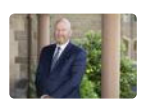

From the Principal

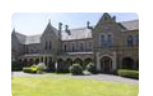

Around the College

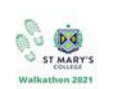

Identity

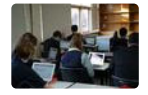

Learning

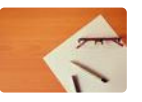

Pathways

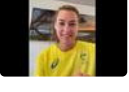

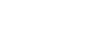

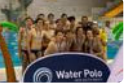

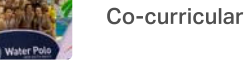

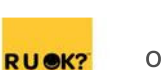

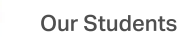

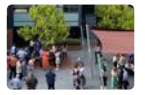

**Our Community** 

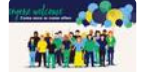

Parents & Friends

Wellbeing

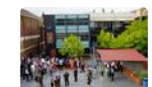

Notices

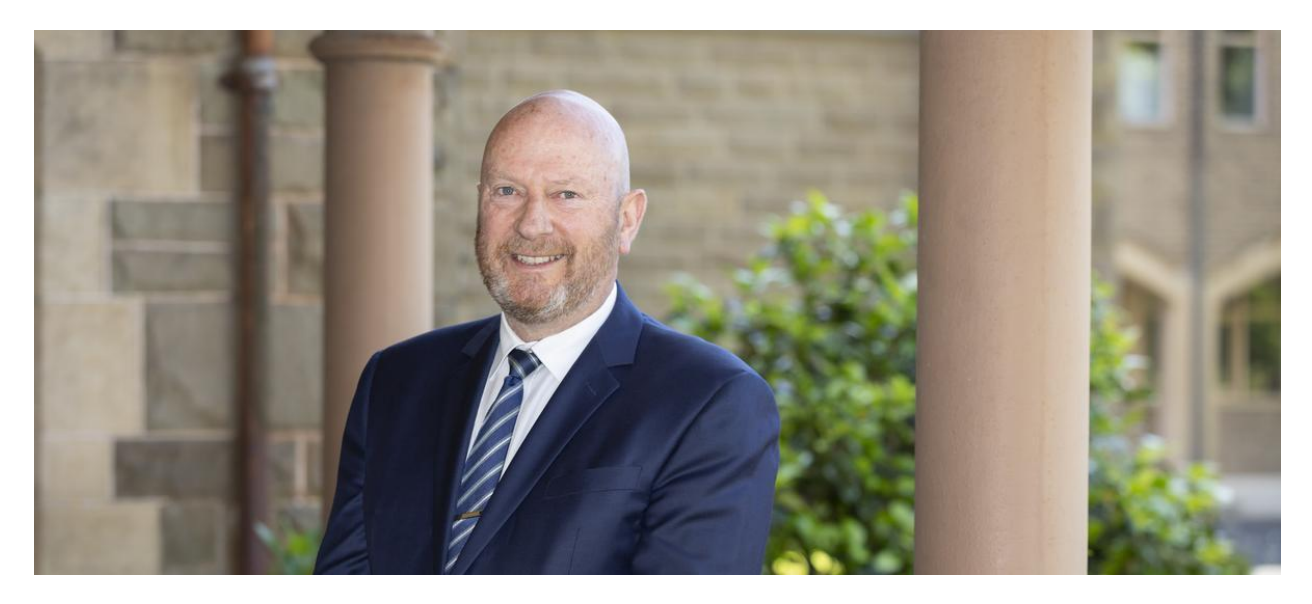

# **From the Principal**

**Terry Blizzard** 

Twelve months ago, I wondered what Dr Corbett, Parish Priest of St Mary's in 1878, would have made of our school, if he saw it then. Strangely enough I wonder the same today. I would hope that Dr Corbett would still recognise those characteristics that define us as a caring community in the tradition of Blessed Edmund Rice - our support for one another, our kindness, compassion, and our belief that our faith will sustain us, even in the most challenging of times.

In recent weeks I have been drawn to Blessed Edmund Rice's words - 'have courage, the good seed will grow up in the children's hearts'. As challenging as it is at the moment, I truly believe we still have much to look forward to. In time we will see that nurturing the good seed in the hearts and minds of our young men and women has held them in good stead.

I am incredibly proud of the way our teachers and administration staff have rallied to support and engage our young people in a very different environment to what we would consider normal school. Our mission is the formation of the young people in our care and I see this happening every day.

I am also incredibly proud of the young men and women of St Mary's College who, under very challenging circumstances continue to get on with the pursuit of learning, their resilience and perseverance has been inspirational. As we come to the end of the term, I

wish all members of the St Mary's College every blessing and hope the gifts of spring warm and nourish our souls.

#### Thanks for the gifts of Spring.

Heavenly Father, we give thanks for Spring and the hope of warmer, longer, brighter days. Thank You for the coming of growth and life and birth. We give thanks that things are coming awake in our world. We ask that you bring into reality all that belongs in this season. We pray for all of the St Mary's College community during this COVID lockdown period. Your word says that we will have hope, and joy, and health and loving relationships here and now in this life. We ask that what belongs in this season of spring would become actual in our practical lives. We hope in you and in your promises. We give thanks for your gift of Spring.

Amen

**Principal | Terry Blizzard** 

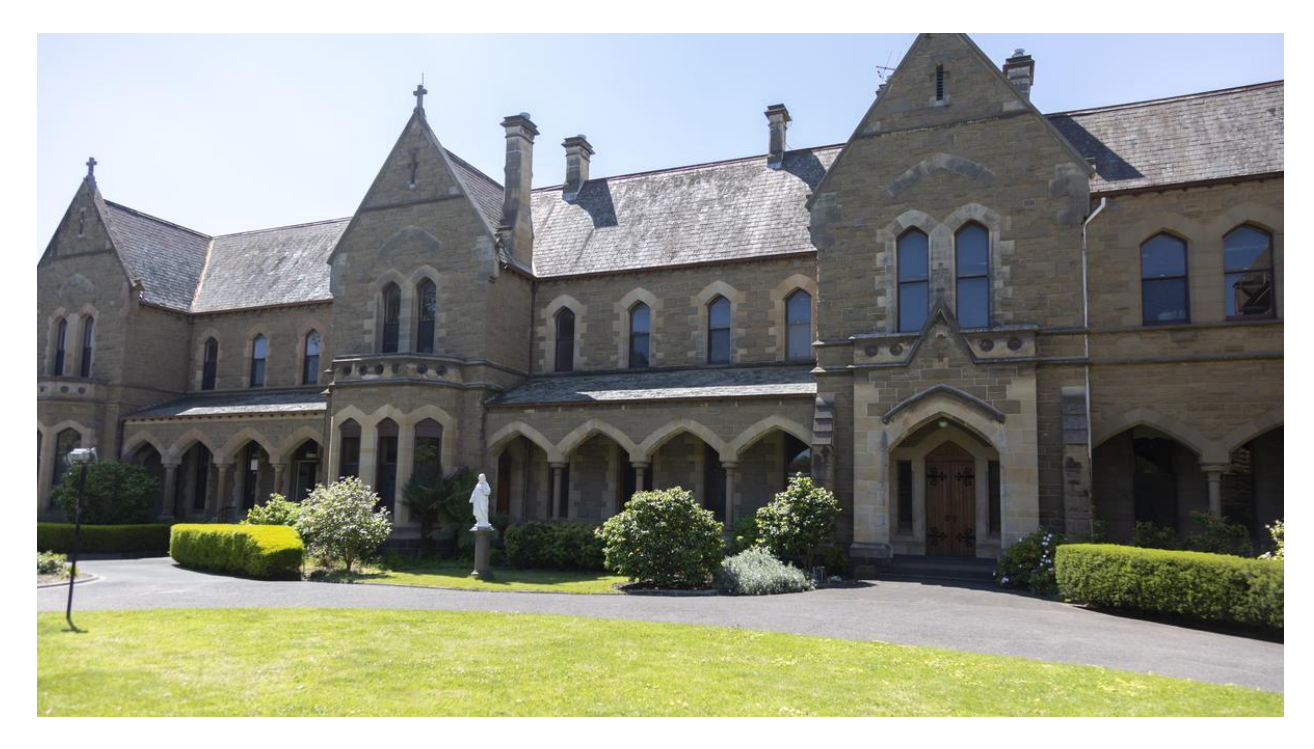

# **Around the College**

Deputy Principal | Shaun Lancashire

### **Assessments**

It is incredible to say that we are now working our way towards the end of Term 3. This term has been significantly different to what had been planned and with this has come the following question:

'In what ways should we completely change, and in what ways should we maintain the way we do things?'

This question has driven our decision making throughout the periods of online learning we have experienced over the past two years. One way this is having an impact on all students and staff at the College is in how students are assessed.

Previously, set tests, group assignments, series of small class tasks, practical activities, or digital media presentations (the list goes on); teachers would shape the tasks they set, in such a way, that each student is able to display their very best work. Assessment is an example of how we are challenged to provide authentic learning opportunities that display student progress.

At present, we are certainly called to 'do it differently' but throwing out all that we know is unlikely to benefit students or teachers in the educative process. In a sense, we aim to be all things to all people. When we assess students, whether at school or remote, we are called to respond to the above question. We are required to be flexible, to enable students to be their best and display their best, and allow students and teachers to experience a much needed sense of fulfillment in their work.

## **Child Safeguarding Standards Framework**

In each newsletter for a while, I will provide a link to the Edmund Rice Education Australia (EREA) Child Safeguarding Standards documentation, which outlines the way that the Victorian Child Safe Standards are implemented in our school. With each newsletter, one of the standards will be provided in full, and a short summary within this article. To commence this week, please find EREA Child Safeguarding Standards Framework information sheet that introduces the standards

> $\mathbf{r}$ Information Sheet 1 - EREA Child Safeguarding Standards.pdf

This document sets the scene for the Child Safeguard Framework and provides the titles of each of the 11 documents (the standards) that will follow in subsequent issues of Lumina.

**Deputy Principal | Shaun Lancashire** 

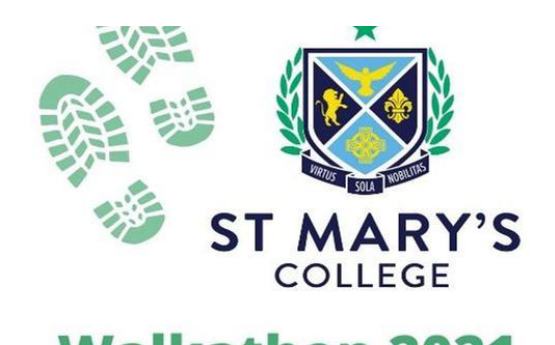

# **Identity**

Director of Identity | Kate Johnston

This year we would have held our 53rd annual College Walkathon, however COVID came along and for the second year in a row our Walkathon was not able to proceed as it has done in the past.

The College Walkathon is our opportunity to put into action our Catholic Social teachings, raise funds for those in need and bring awareness to an injustice. We stand in solidarity with those who are marginalized because we believe we are all part of one human family. We walk in support of those in our society who are living on the margins.

By taking this action we can take part in tackling the structures of poverty and bring about personal and global transformation. Our physical action along with the money we raise will create positive change.

Aside from walking and donation efforts, there is a lot of awareness raising and advocacy. Advocacy is an exciting and effective way to be part of the change you want to see in your world. Advocacy is focused on creating change. Change in attitudes, change in power, change in situations.

In recent years, all fundraising efforts were directed towards India. This year we wanted to continue that support but also look locally to our nearest neighbours who might need assistance. Fr Bob Maguire is no stranger to our school community, he attended CBC from 1948-1953.

Our donations to date have exceeded \$27,000.00 and still growing.

We raised funds for:

- 1. The Fr Bob Maguire Foundation.
- 2. The Beatrix School and Kurnanlaya Leprosy Care Centre, in Puri, India.
- 3. The Christian Brothers' in Kolkata, India.

All of these organisations provide practical support such as food and clothing alongside programs that bring dignity, respect and hope to each person, irrespective of what has brought them to their door.

To acknowledge our Walkathon this year, all members of the St Mary's College community are asked to share a photo of their own mini walkathon. A selfie of you out walking, a photo of the scenery you see while walking or a screen shot of your fitness tracker with the distance you have walked. All of these images will be collated and shared during our Walkathon prayer liturgy which will be held on the last day of this term. Please upload your image to:

https://cbcstkildavicedu-

my.sharepoint.com/:f:/g/personal/kjohnston\_stmaryscollege\_vic\_edu\_au/Ers25A8iDTdBqur du1ESl6gBlju\_iXmg0NhQ3u17lwXh0w?e=JmrHep

Director of Identity | Kate Johnston

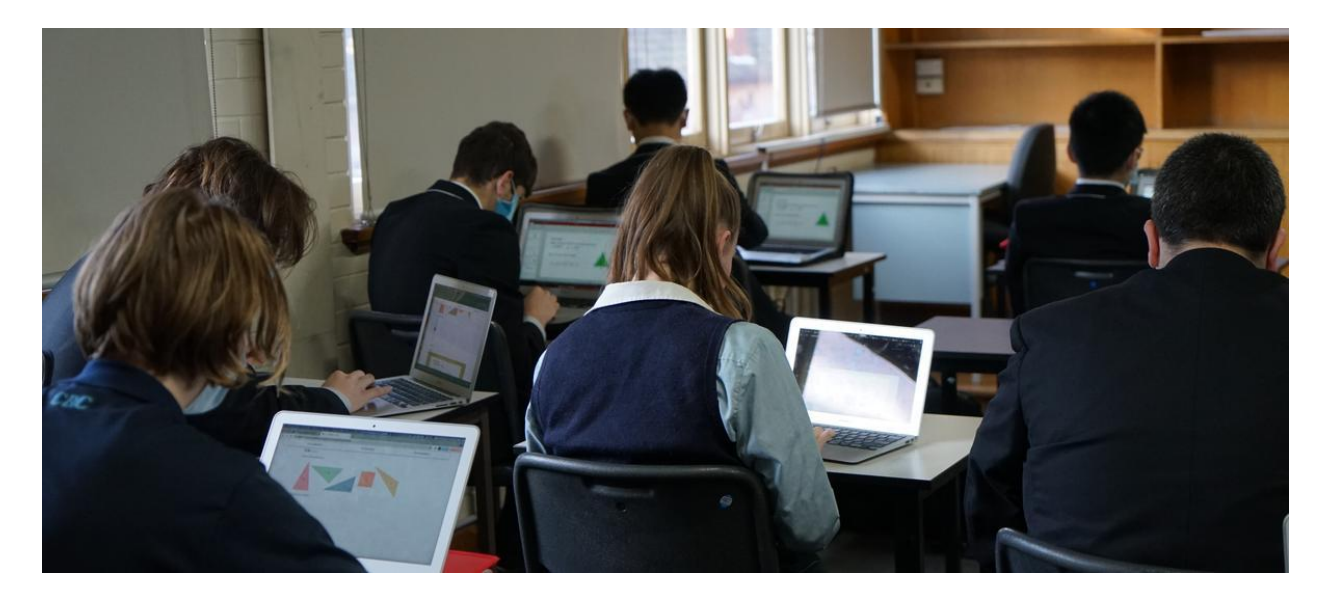

# **Learning**

## **VCE Exams**

The resilience and perseverance of all our VCE students is something to be admired and, indeed, proud of. In the most important term of the calendar, this disruption was the last thing we needed. However, the way the students attend team calls, reach out to staff and consistently put in the effort is something to be praised.

The GAT Exam has again been rescheduled and is now taking place on Tuesday 9 October. It will be held at the Edmund Rice Campus and students are required to be on campus by 9.30am. If students are ill, have any symptoms or have attended a COVID exposure site, they are not to attend. Parents or Guardians should notify me immediately.

To ensure VCE Exams are not interrupted, the Government has given vaccination priority for Year 11 and 12 students undertaking exams, and their teachers and supervisors. You will have received a letter from the College outlining this procedure. This is one way to ensure that any further interruptions to the VCE year are minimised. We take the health of all students very seriously and will implement strict COVID-Safe plans for the GAT, and for all exams that are held at the College.

In recognition of the continued disruptions caused by COVID-19, the VCAA has continued the Consideration of Educational Disadvantage (CED) program, first implemented in 2020.

#### Issue 15 PDF Export - iNewsletter

The CED process allows teachers to make professional judgements based on all available information about your child's performance during the year and the degree to which their performance has been affected by the pandemic.

This week, students were asked to fill in a student statement describing the effects that COVID and the subsequent lockdowns have had on their learning. It is obvious that, for many, the effect has not been positive. This Statement will assist College staff to implement the CED process that will recognise these effects. It is vitally important that students submit their Student Statement, so we have a clearer picture of how the pandemic has affected them. The CED applies to a students' Study Score for each unit. The SEAS application is a little different, it is applied through VTAC, applied to the student's ATAR to assist them to gain a place in a Tertiary course. For information about SEAS, please contact Ms Ellwood.

The Term is nearing its end and Unit 3 & 4 students will have an opportunity to participate in trial exams. While we are mindful of the pressures placed on students as a result of the lockdown, we trust that the trial exams will provide the students some much needed practice in time management, exam technique and valuable feedback on what they need to focus on in the upcoming external exams. The trial exams will be conducted online via teams, and a timetable will be distributed soon.

I would like to take this time to reflect and to thank all VCE students for their consistency and hard work this term. I encourage them to take some time out of their study schedules each day to ensure they maintain a balance, enjoy the spring sunshine and get some welldeserved rest.

May God be with you all at this challenging time.

**VCE/Digitech Co-ordinator | Sylvia Pastore** 

### **Remote Learning Assessment**

"You just can't beat the person who never gives up." Babe Ruth

#### Issue 15 PDF Export - iNewsletter

I read this quote from Babe Ruth a while ago and immediately thought about how COVID is just not giving up. There have been times when it seems as if we are not going to win against this virulent virus. Then it occurred to me that Babe Ruth was not referring to his opponents but to himself. We win when we do not give up. I am inspired every day as our courageous students are just not giving up by continuing to engage with lessons, focusing on learning and participating in College life.

During lockdowns, teachers have found gathering evidence of student learning has become increasingly challenging. They have found that maintaining the integrity of assessments difficult as they are not able to create an environment that is fair and equitable for all students. The classroom environment ensures that all students have the same condition and access to demonstrate their learning. When students are working in isolation, they are tempted to seek undue assistance from the internet and their peers. Parents can assist us to ensure the integrity of assessments by:

- making sure that they are fully prepared for the task
	- o details of the task
	- o content of the task
	- $\circ$  equipment for the task
- creating an environment that allows them to focus during the task
- removing all distractions and temptations that may entice them to gain an unfair advantage
- encourage them to contact the teacher should they have any issues or questions  $\bullet$
- praising them for being authentic to themselves as learners  $\bullet$

This would greatly assist us to give parents and students authentic feedback on the student's learning and how they can further improve their understanding and skills. We would welcome any feedback from parents on how we can better support our students during this time of remote learning.

#### **Director of Learning | Bev Pettit**

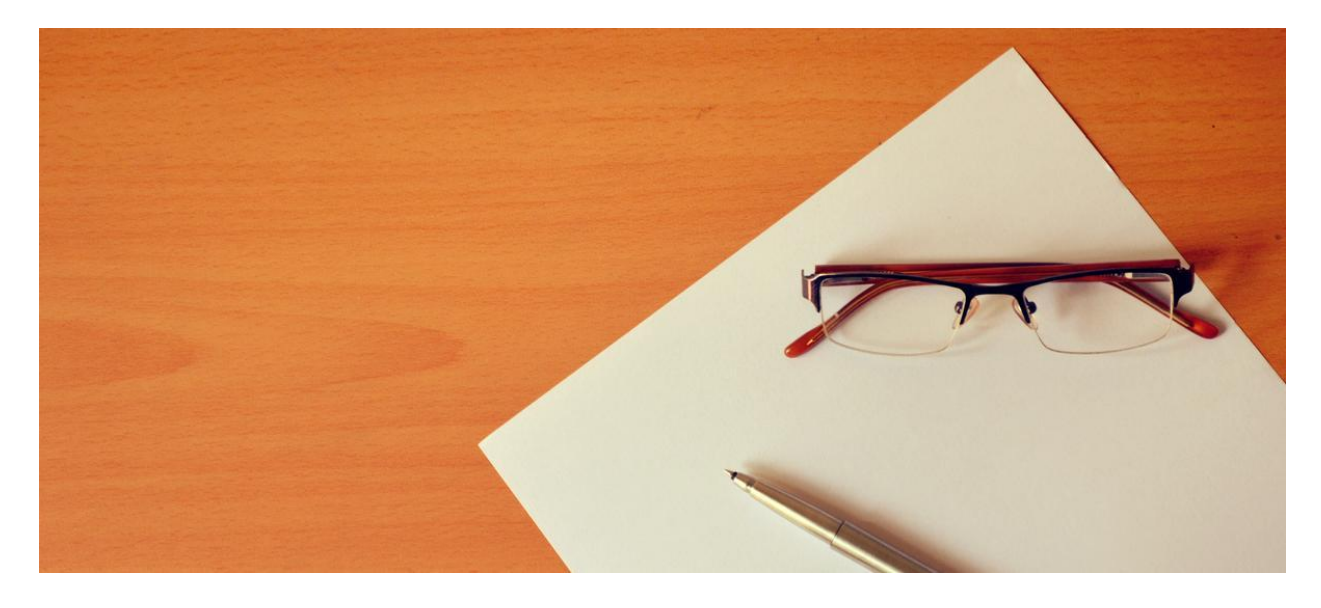

## Pathways

### **Careers Counsellor | Mandy Ellwood**

This is a tough time for Year 12 students and parents. No doubt the promise of vaccines and some glimpses of a few more freedoms will be helping, however I want to stress that there are many reasons for students to be optimistic about their future pathways.

Firstly, the Universities and TAFE Institutes WANT students! They are competing for your custom. In 2020, in spite of lockdowns, delayed exams and more, around 95% of students who applied for a course via VTAC, received an offer of a place. On top of that, many students found a place via direct applications.

These institutions are well aware of the stresses and difficulties that students have faced in these two years. They have introduced Early Offer schemes to allow students to be offered a place even before the exams. They base these offers on many other factors than the ATAR contribution to the community, statements of purpose, experiences, leadership, Year 11 results are just a few. I have encouraged every student I meet with to apply this way. It is at least one certainty in an uncertain world! We have quite a few students who are already breathing a sigh of relief. There are closing dates coming up so don't delay. Note: VU Guaranteed is not on the list as it is only available to VU Partner Schools, such as St Mary's College.

In addition, the ATAR itself has become less important at many universities. They are either not using it at all for selection, or are considering other factors - Selection Tasks such as

#### Issue 15 PDF Export - iNewsletter

forms, interviews, folio presentations, or Subject Adjustments - to help select the best potential students.

Another excellent reason to be positive is the VTAC SEAS process – Special Entry Access Scheme – which provides an opportunity for students to explain matters that have impacted their education this year and previously. You will never know how much SEAS helped your application, but many universities allow up to 10 ATAR points to ensure a fair process. All claims are private and are only used to assist students gain entry to courses. Find out more at Information on SEAS.

An addition to SEAS in 2020-2021 has been a set of questions about the effects and difficulties of remote learning. Every student should answer these questions. The school is also able to provide a rating to VTAC, so it is important that all students complete the survey that I will send this week.

Another process that is vitally important to ensure that everyone is treated equitably this year is the VCAA Consideration of Educational Disadvantage - CED. Ms Pastore has described this process in her section of this newsletter. Just be confident that CED will allow the VCAA to moderate student results for the best possible outcome for each student.

Not to forget the students who are hoping to enter the workforce next year, there are a number of Government initiatives and incentives to encourage employers to take on more young people, particularly in Apprenticeships and Traineeships. In addition, there are many Free TAFE courses available in areas of need, including but not only pre-apprenticeships to help young people gain an edge in the employment market. This should be a real positive for our VCAL students and those in VCE hoping to work in 2022. I do encourage ALL students to make a VTAC application as well, to ensure they have plenty of options open to them, so that in the new year they can make the choice that suits them best.

So, keep up the great effort, Year 12s and families! I know there is a wonderful team of concerned and supportive teachers, counsellors, co-ordinators and school leaders here at St Mary's College who have your back. Just contact any of us for assistance. We truly care about the wellbeing and educational outcomes for all our students and we are working hard behind the scenes to support you all.

#### **Careers Counsellor | Mandy Ellwood**

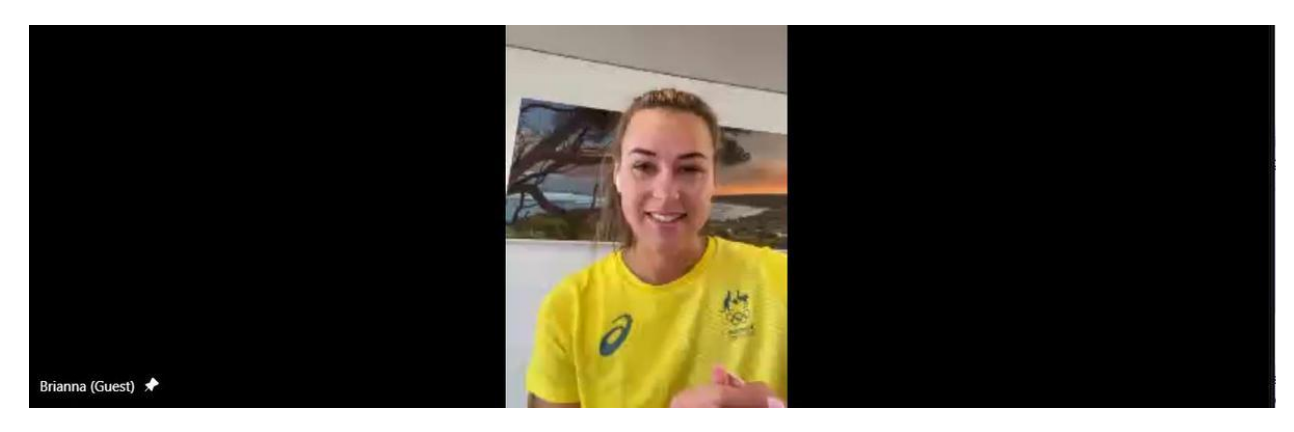

# **Wellbeing**

## **Positive messages from an Olympian**

On Thursday 2 September, Olympic Gold Medalist Brianna Throssell met with our Year 12s on Teams. Throughout the session, Brianna espoused positive messages about how to approach the next few months: the importance of compartmentalising areas of life in order to carve out a keen sense of prioritisation, powering through disappointment and framing up challenges as opportunities for growth. In doing this, Brianna drew on her own experiences. For example, in 2016/17, she adopted new training methodology under a new coach. Initially, she was slower in the water. However, in 2019, she had the best year of her career. The ignition point between determination and patience – elusive, almost illusionary – is hard to find but always worth searching for.

Finally, Brianna encouraged the students to sacrifice now for their long term futures. She illustrated that sacrifices lead to unexpected rewards - the sun seems to shine that bit brighter - when a body of work, underpinned by real effort, proceeds them.

Students proffered thoughtful questions throughout the session and Mr Luscombe did a great job as interviewer.

Thank you to all those who attended and participated.

We wish the very best for all our Year 12s, and their families, in the lead up to the exams.

#### **Director of Students | Chris Pye**

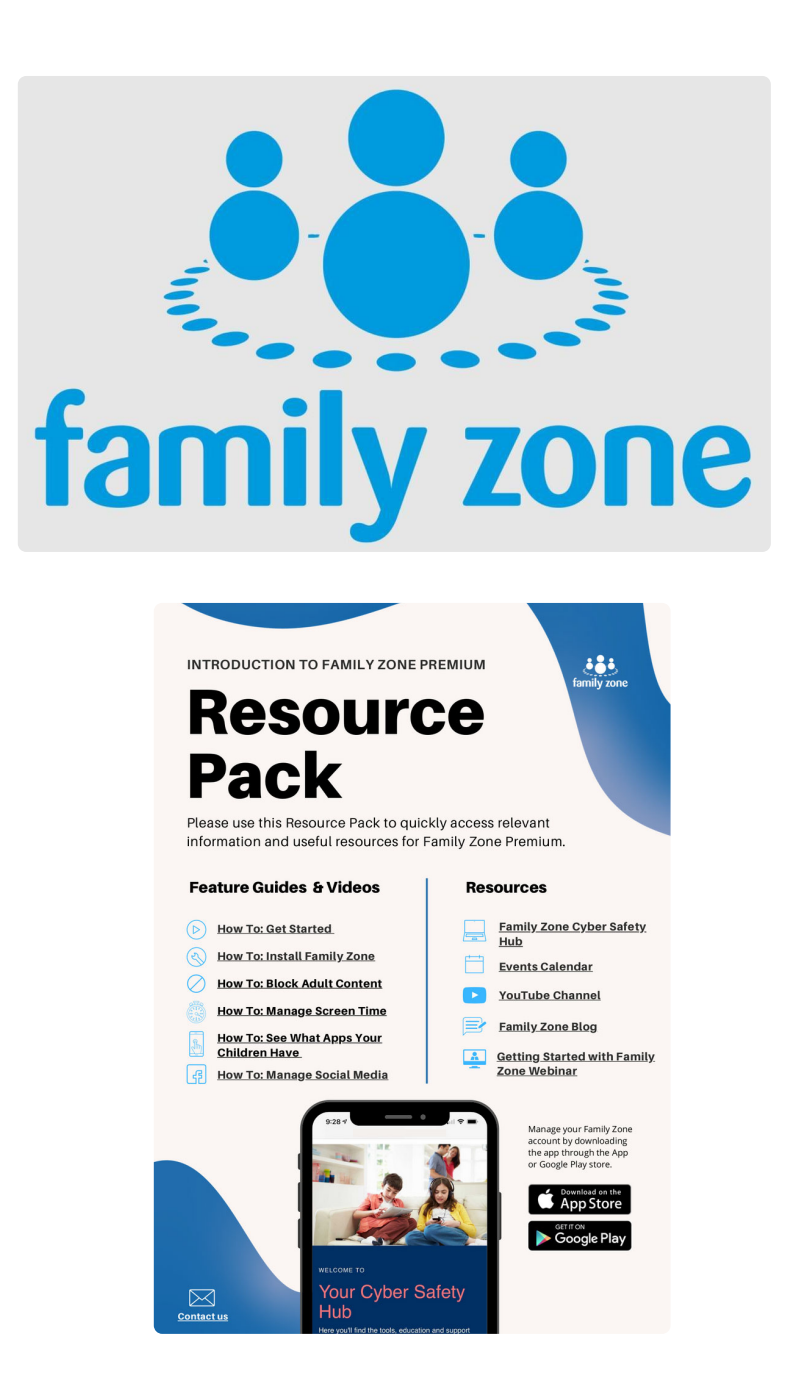

St Mary's College is a Premium School Parent partner with Family Zone. Family Zone provides St Mary's College parents with a free internet filtering app to control, block sites or restrict internet access times on their child's devices. It can be used on unlimited devices, such as phones, Ipads or laptops. It also provides parents with expert articles on cybersafety topics and online game reviews.

#### Issue 15 PDF Export - iNewsletter

It is not compulsory to use but is available for parents who would like to help their children develop good online habits and become good digital citizens.

Last week Mr Beale emailed all parents information about Family Zone with instructions on how to download it. More information with the Resource Pack live links are available in the attachment below.

**O** St MArys - intro Family Zone\_PREM\_Resources Pack.pdf

Mr Beale has installed Family Zone for his own family and with children in both primary and secondary school, has found it an invaluable way to ensure his children are safe online. He has kindly prepared a demonstration video to share with you.

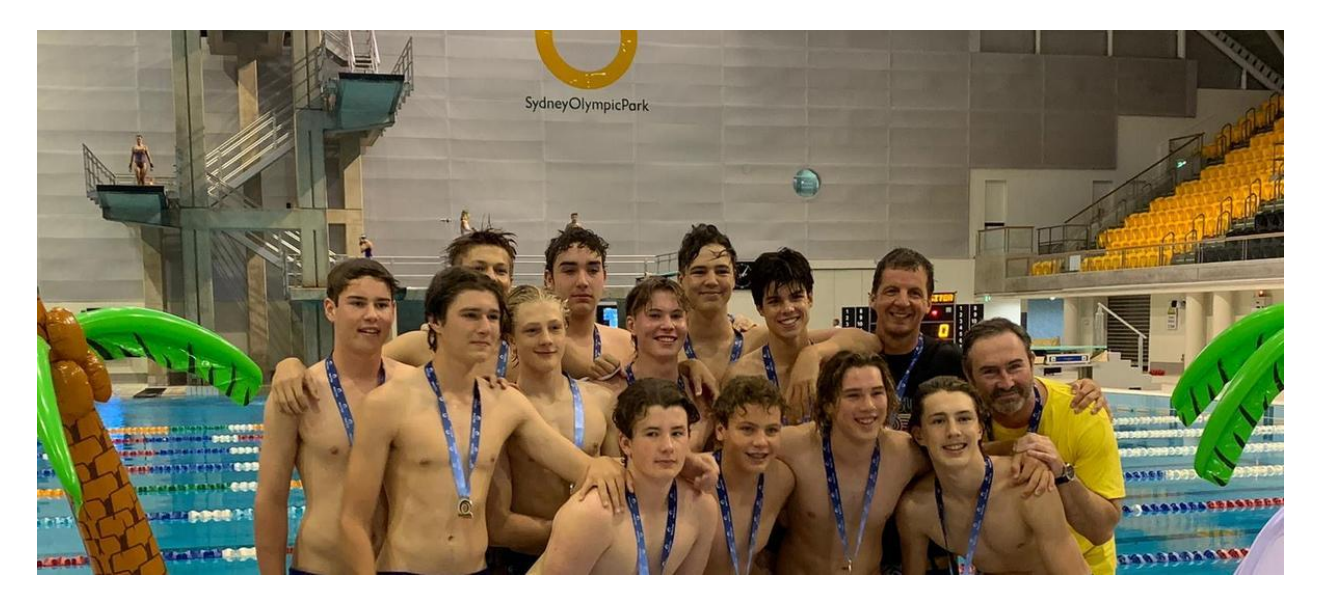

## Co-curricular

This edition I pay tribute to two Year 10 students who have taken their love and commitment of their sport to the next level, to State or National competitions earlier this year. Despite the challenges of this year, these students provide us with inspiration and much to celebrate.

### **Water Polo**

Year 10 student Stefan H. competed with his club water polo team (MC Collegians pictured above) in the NSW State Festival Water Polo Championships in Sydney during the Easter break.

He was due to attend the National Club Championships in Brisbane, but this unfortunately was cancelled due to COVID and travel restrictions at the time. Therefore a compromise competition was hastily added to the NSW festival, in which the majority of National teams subsequently attended.

The outcome was that Stefan's club team won the U16 competition. It was a great competition, and Stefan himself played exceptionally well in the final, which was a hard won victory of only a one goal difference!

What was perhaps most telling, was that the NSW State organisation for water polo conveniently neglected to feature the Victorian team's victory in their own social media stories! State rivalries still burn bright!

We are very proud of Stefan, who has represented our school in swimming since Year 7 and we look forward to following his future achievements.

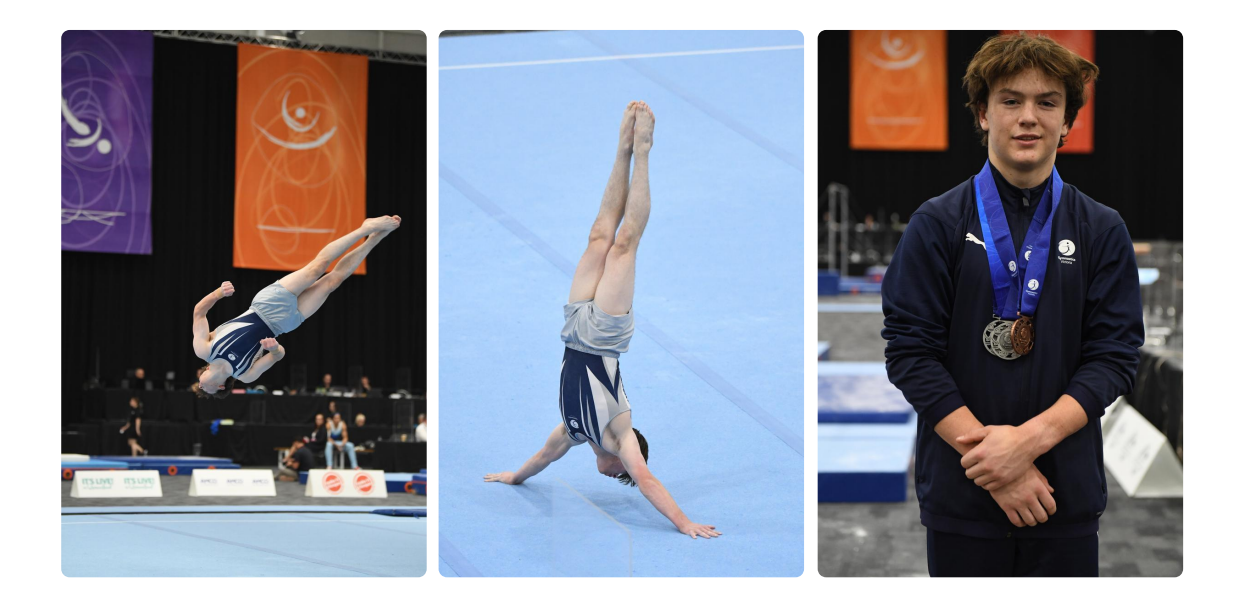

## **Gymnastics**

Year 10 student Nic H competed in the two day Gymnastics Nationals Competition in Queensland earlier this year. The competition was a combination of team and individual events and Nic achieved some great results.

Team ranking - Victorian Team 3rd place

Individual places -

- 2nd on floor  $\bullet$
- 2nd on rings  $\bullet$
- 3rd on vault  $\bullet$
- 4th on parallel bars
- 5th on high bar  $\bullet$

• 8th on pommel

We are thrilled to say Nic finished 5th in the all-round competition rankings.

read the full story

Director of Sport | Lucy McKeown

R U OK?

## **Our Students**

## **RUOKDay**

R U OK day is coming up this Thursday 9 September and the message this year is 'Are they really okay, ask them today.' R U OK day is a National Day of Action where Australians of all ages are invited to ask their colleagues, classmates and friends R U OK? This is a conversation that could possibly change a life.

Asking someone: 'Are you okay? And are you really okay? are very important questions to ask, especially at the moment in a time when some of us aren't particularly feeling the best and having to carry an extra load that we haven't had before. Therefore, it is very important that we take just a little bit of time to connect with our friends and ask R U OK? Having a conversation with someone about their mental health really can make them feel just that little bit more connected, supported and just generally feel better about their situation in a time when we are all kept apart.

When asking someone R U OK? Follow these steps:

1. Ask R U OK?

2. Listen

- 3. Encourage action
- 4. Check in

Just remember, a simple hello can lead to a million things. Asking R U OK can be very powerful, in having the possibility to encourage understanding and provide hope to others. If you're not sure about how someone is feeling, or you think they are acting a little different than usual make sure you ask, 'Are you really ok?'... Ask them today!

Year 12 student | Gianfranco F.

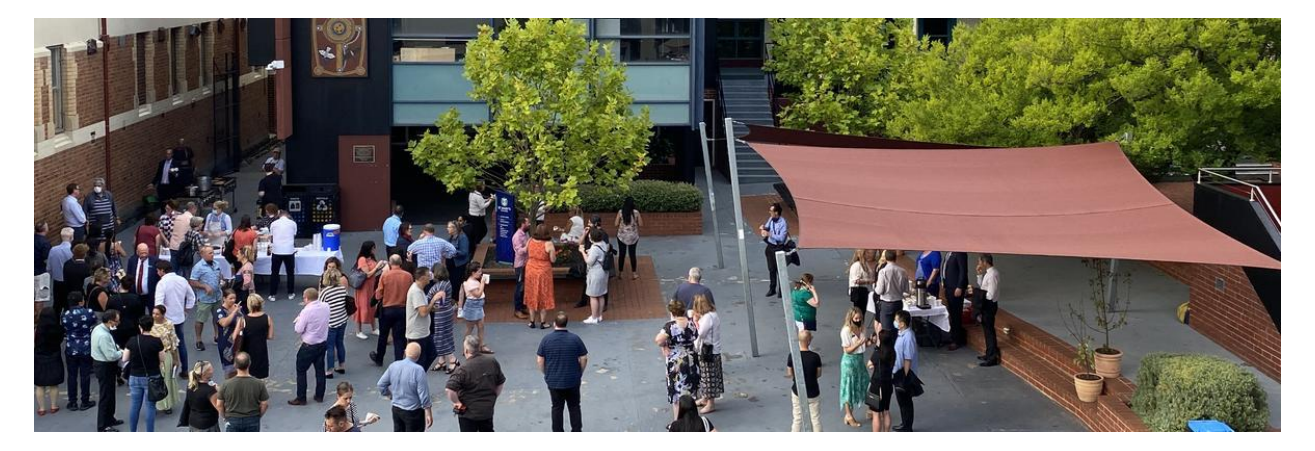

# **Our Community**

View our College Calendar for events and important dates

Please note that due to COVID restrictions it has been necessary to move the date of many

events.

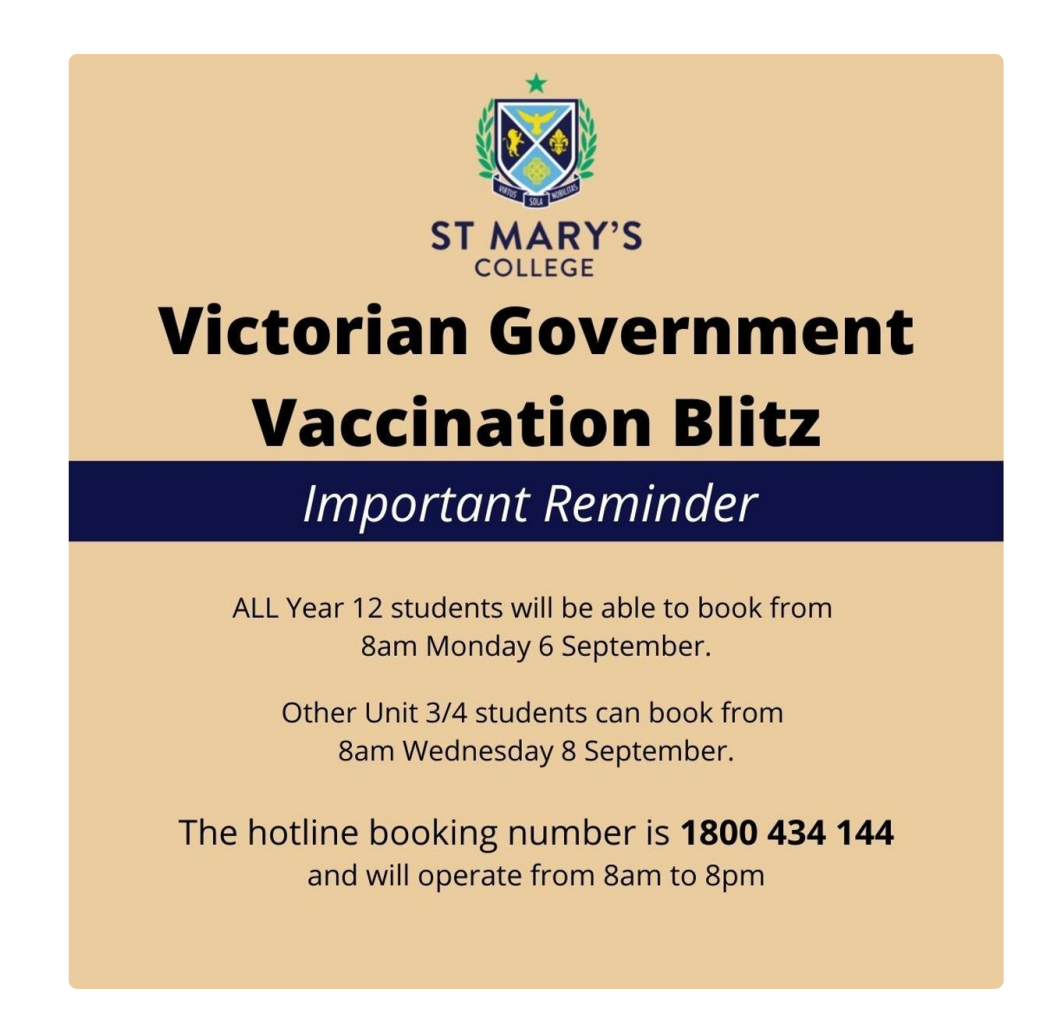

## Enrol now for Year 7, 2023

Please share with your community interested in St Mary's College, a reminder to enrol online for Year 7, 2023 as interviews and places are currently being finalised. **Apply Today** 

## You can visit us online

#### **Tour Dates for 2021**

Please pass on to friends and family who are interested in a co-educational Catholic

education. We now have online and on site ways to visit our College.

Monday 13 September at 10:30am - Talk and Tour (online) Thursday 14 October 10:30am - Talk and Tour (on site to be confirmed) Thursday 11 November 12:30 - Conversations with the Principal (online)

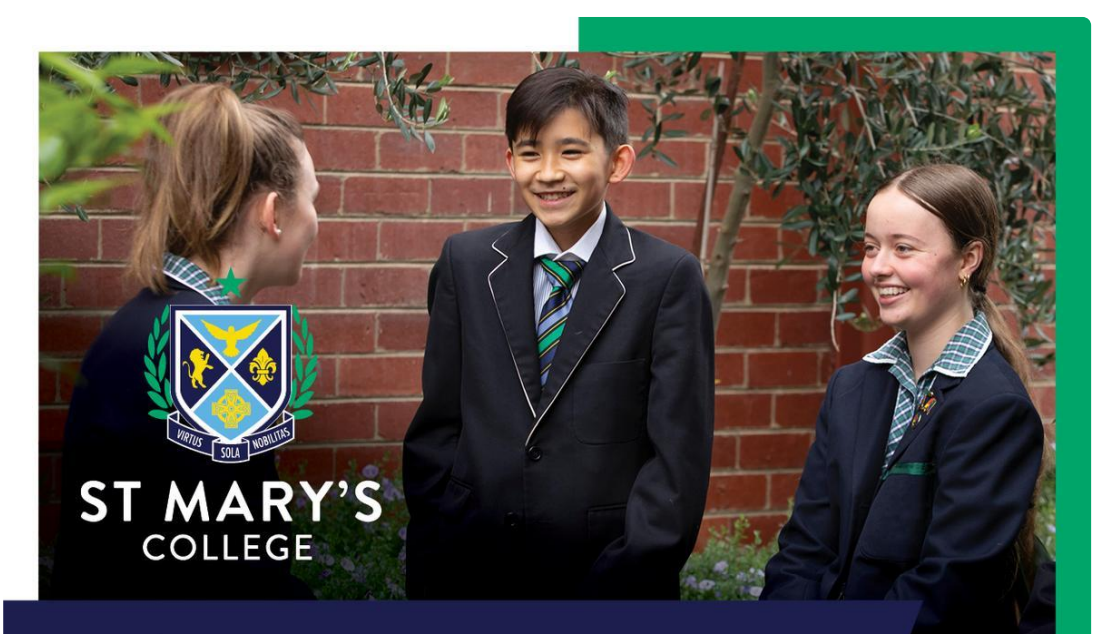

# **TOURS SCHOLARSHIPS** ENROL TODAY

# **BOOK YOUR TOUR TODAY**

**Online Enrolment for 2023** 

## **Midford Uniform Shop**

The Midford Uniform Shop trading hours Tuesday 8:00 am - 4:00 pm Thursday 8:00 am - 4:00 pm Check in, hand sanitizing and wearing masks are conditions of entry with 1 customer capacity limit.

#### Did you know you can order online uniforms from the Midford Uniform Shop?

Online orders are welcomed and provide a COVID safe way to purchase uniforms http://www.midford.com.au/ (enter SMC2021). Ph 9520 8519

https://newsletters.naavi.com/issue/6M1jZ05/preview/pdf

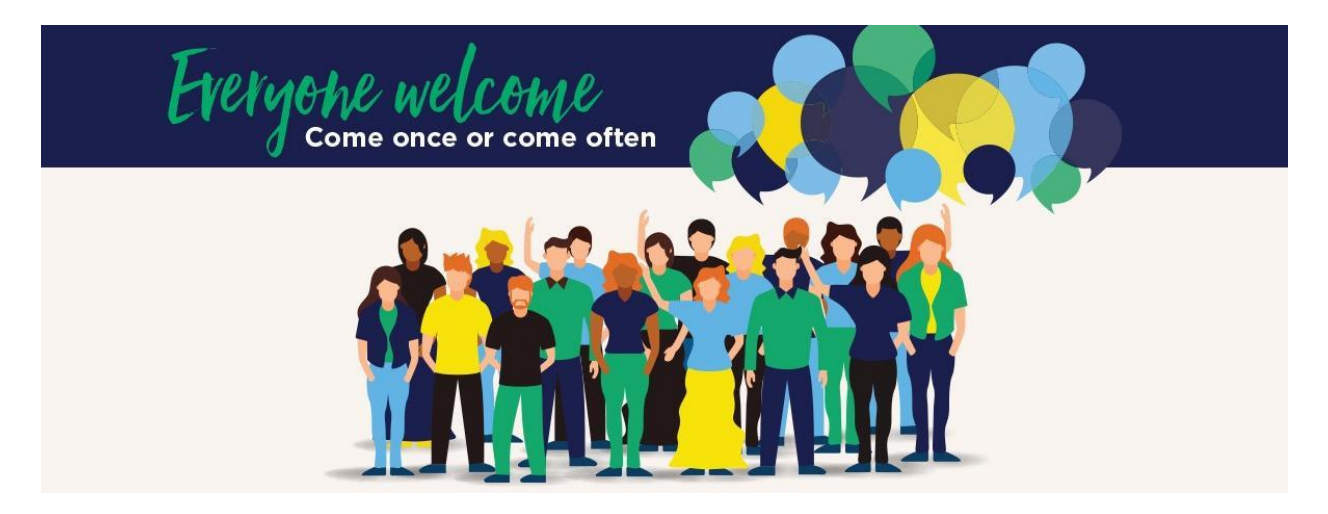

## **Parents & Friends**

## **P & F Meeting**

Next meeting: Monday 11 October - Online

Please join us for our next P & F Meeting via Teams at 7:00pm on Monday 11 October.

Hear from our Principal, Terry Blizzard, and Deputy Principal, Shaun Lancashire, and other members of our community. Have your say and take the opportunity to raise any queries you may have - we are always keen to hear from our community. No ongoing committee or fundraising commitments are expected.

We always welcome interest and engagement from our families. If you are interested, add the meeting details to your calendar and we hope to see or hear from you on the night.

A Teams link will be included in the next edition of Lumina

President of Parents & Friends | Jane Leroi

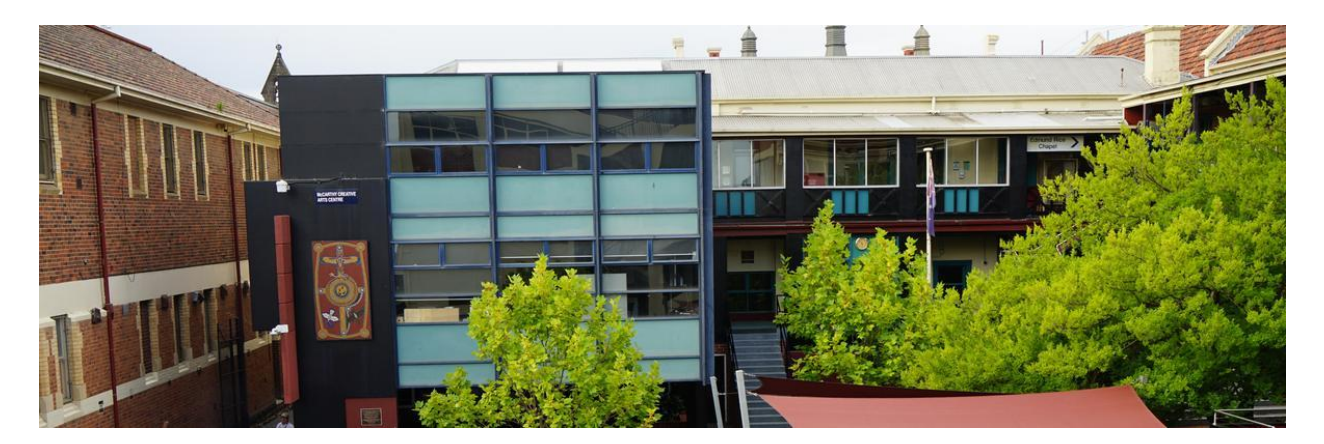

# **Notices**

## **Enrolments for 2022**

Please note that we have commenced our planning for 2022 and confirming places for new students to start in Term 1, 2022. Unless we have already been advised, we are presuming that all current students will be returning to the College in 2022.

If a student is not returning to the College, in line with the enrolment policy, one term's notice in writing is required. If the notice is not received on time, one term's tuition fees in lieu of notice will be charged. This requirement is clearly noted in the General Terms & Conditions of Enrolment which forms part of the Application for Enrolment signed by all parents/guardians when their child(ren) was enrolled.

To assist our planning, please advise the College by Friday 17th September 2021 if a student is not returning to the College in 2022. The notice should be addressed to the College Registrar and can be sent via email to registrar@stmaryscollege.vic.edu.au It will be helpful to receive this notice as soon as possible as it will allow us to offer any vacant places to students on our waiting lists.

If there are siblings of current students wanting to enrol at the College, it is important that parents submit an Application for Enrolment two years prior to the planned year of entry. Siblings are not guaranteed a place if the Application for Admission is late. Late applicants will be placed onto the waiting list.

Please do not hesitate to speak with the Registrar, Mrs Leah Mason, if you have any concerns regarding this information or if you need further clarification.

## **2021 Fee Accounts**

All 2021 Fee Accounts were due and payable by 31 March 2021, unless an approved Payment Plan was in place by this date.

All families wishing to enter a Payment Plan arrangement should have already completed, signed and lodged a 2021 Fee Payment Agreement Form with the Finance Office. If you have not done so, please lodge the relevant documentation as soon as possible.

All payment arrangements must be finalised by 31 October 2021 unless otherwise agreed with my office. Documents in relation to Fees and Payment Arrangements can be found in the Parent Access Module PAM (SIMON).

**Business Manager | Andrew O'Brien**